# POKÓJ 145

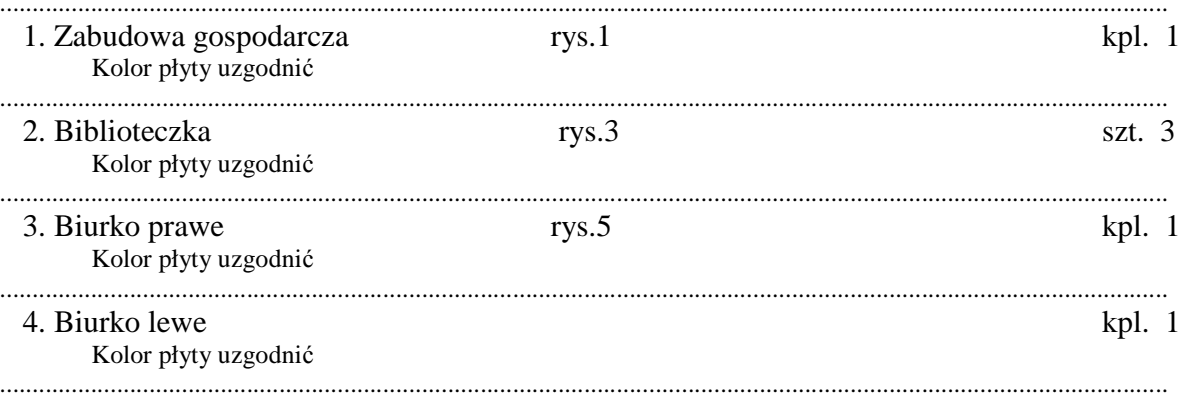

*Zmiana* 

#### **1.0.0. ZABUDOWA GOSPODARCZA** (rys.1) **1.1.0. WYKONANIE**

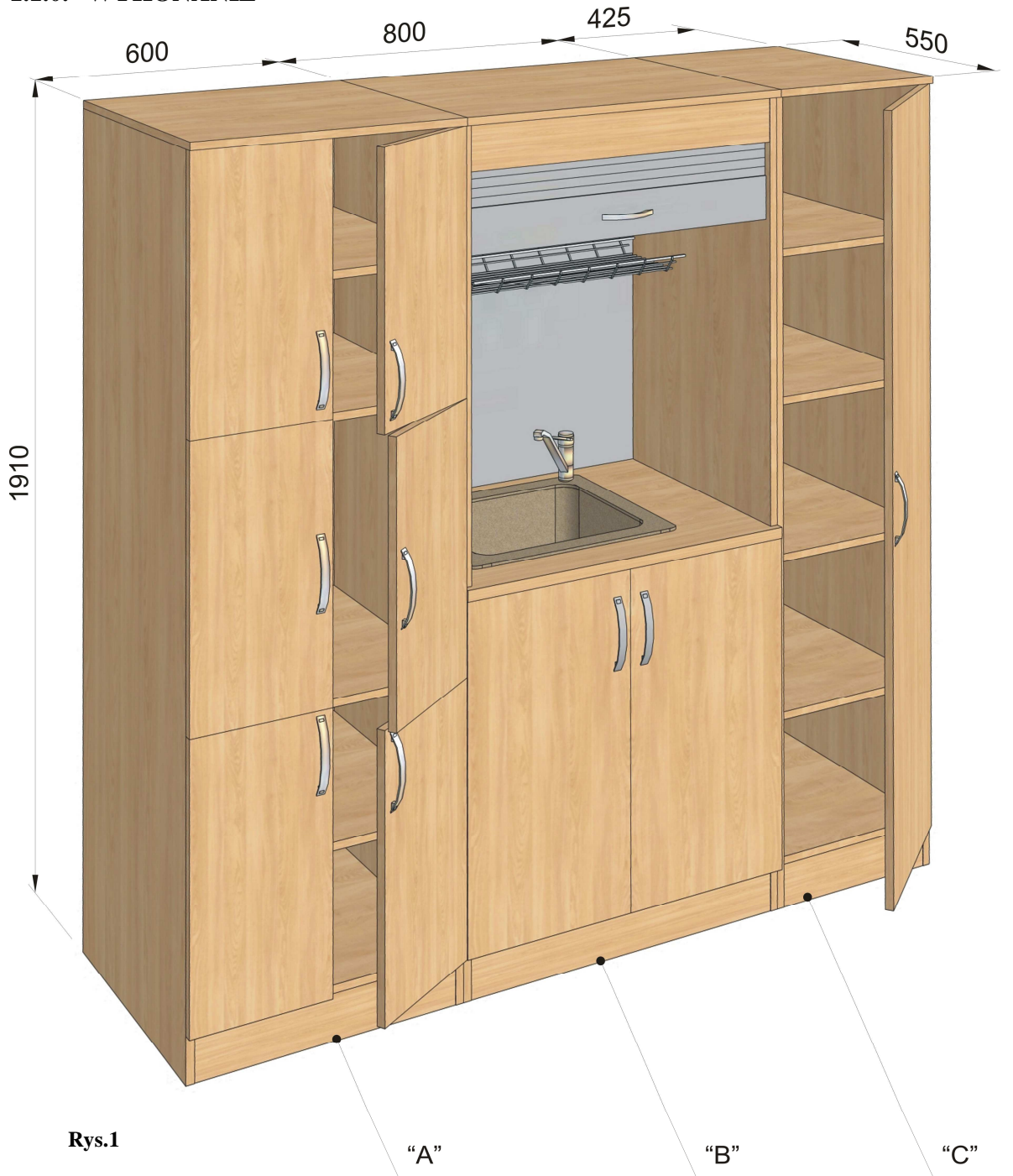

Zabudowa wykonana z płyty wiórowej laminowanej o gr.18 mm. Wąskie płaszczyzny korpusów okleinowane obrzeżem PCV o gr.0,8 mm, natomiast wąskie płaszczyzny drzwi okleinowane obrzeżem PCV o gr.2 mm. W drzwiach zastosować zamki patentowe meblowe do szaf typu "Baskwil" firmy Lehmann otwierane jednym kluczem. Zamawiający wymaga aby była możliwość (na życzenie użytkownika) otwieranie

*- 2 –* 

*Zmiana* 

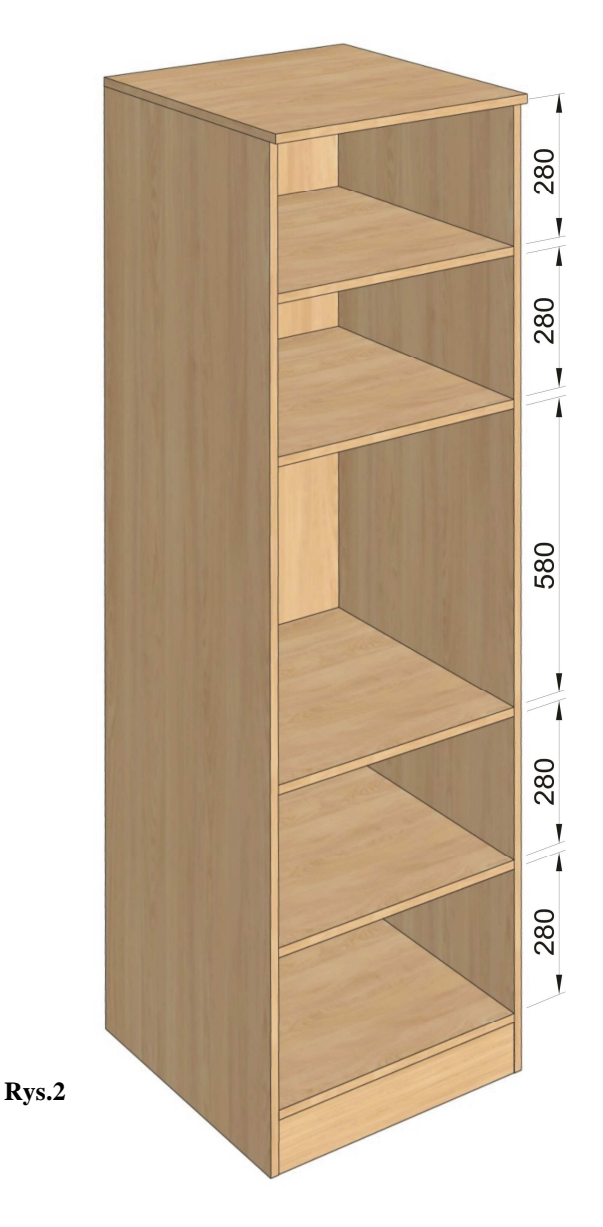

wszystkich zamków jednym kluczem. Należy zastosować typ zamków, w których występuje możliwość wymiany wkładek patentowych (bębenków ) bez konieczności demontażu całego zamka np. firmy, LEHMANN" lub równoważne . Uwaga należy zastosować odpowiednio zamki prawe i lewe. Listwa przymykowa wykonana z PCV typu zatrzask zakrywająca wkręty mocujące z amortyzatorem silikonowym na całej długości. Na wszystkich płaszczyznach niedopuszczalne rysy , ubytki laminatu , oraz niechlujnie wykonane zaprawki. Całość mocować do ściany za pomocą kątowników i kołków rozporowych. Do części "B" zlewozmywak wraz z baterią dostarcza zleceniobiorca. i uchwyty meblowe w kolorze aluminium. Kształt uchwytów ustalić z zleceniodawcą. Blat kuchenny typu postforming zamocowany do trawersów szafki dolnej i dopasowany do ściany . Miejsce styku blatu ze ścianą tylną i bokami zabezpieczyć listwami przyblatowymi w kolorze aluminium . Należy zastosować system żaluzji z hamulcem - możliwość zatrzymania żaluzji w dowolnym położeniu.

#### *Zmiana*

Zamawiający wymaga zastosowania sprężynowych bębnów nawijających matę Ŝaluzjową. Mata osadzona w prowadnicach aluminiowych. Podłączenie baterii i syfonu wykonuje zleceniobiorca.

Ściana tylna segmentu "B" w kolorze srebrny mat. Do kalkulacji przyjąć płytę wiórową laminowaną "Wiśnia Oxford". Rozmieszczenie półek w szafie "A" obrazuje rys.2.

#### **1.2.0. SKŁAD**

W skład zestawu wchodzi:

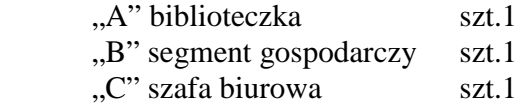

#### **2.0.0. BIBLIOTECZKA** (rys.3)

### **2.1.0. WYKONANIE**

Ogólne warunki wykonani pkt.1.1.0. Ustawienie półek wg rys.4.

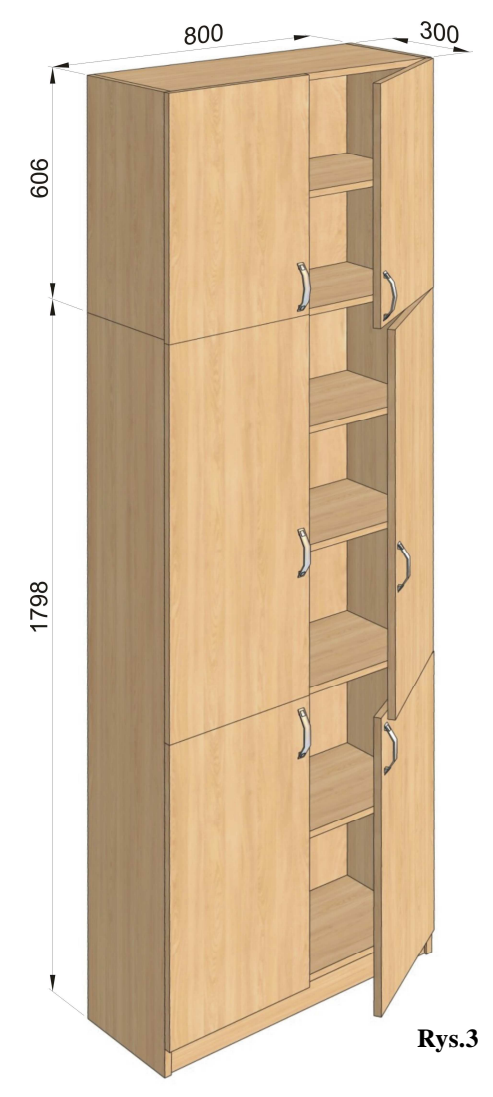

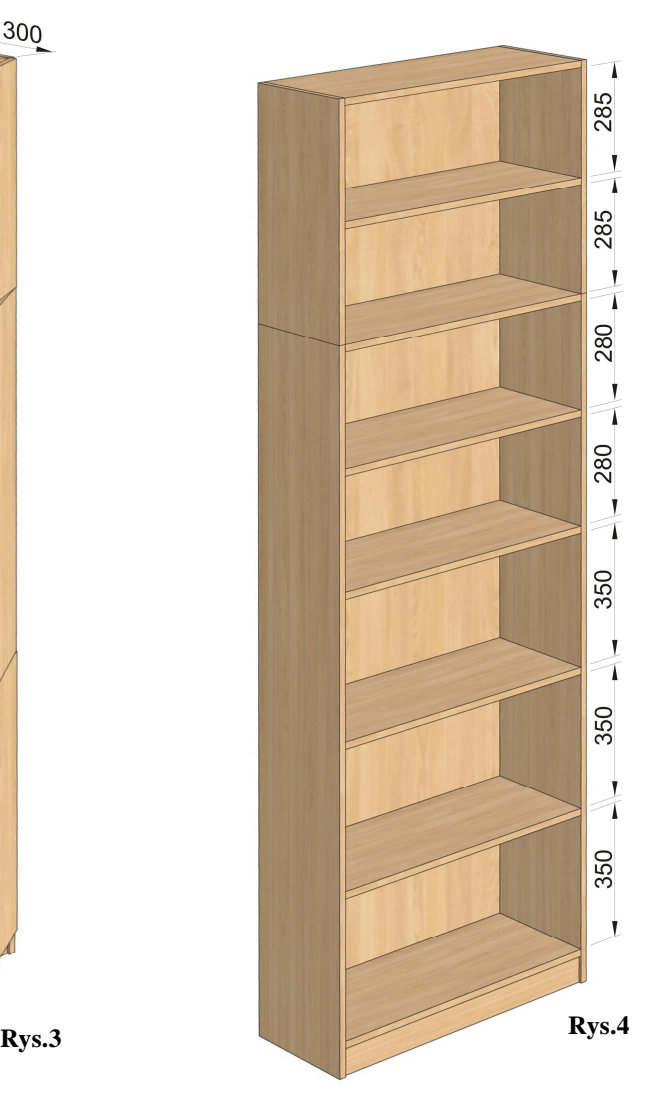

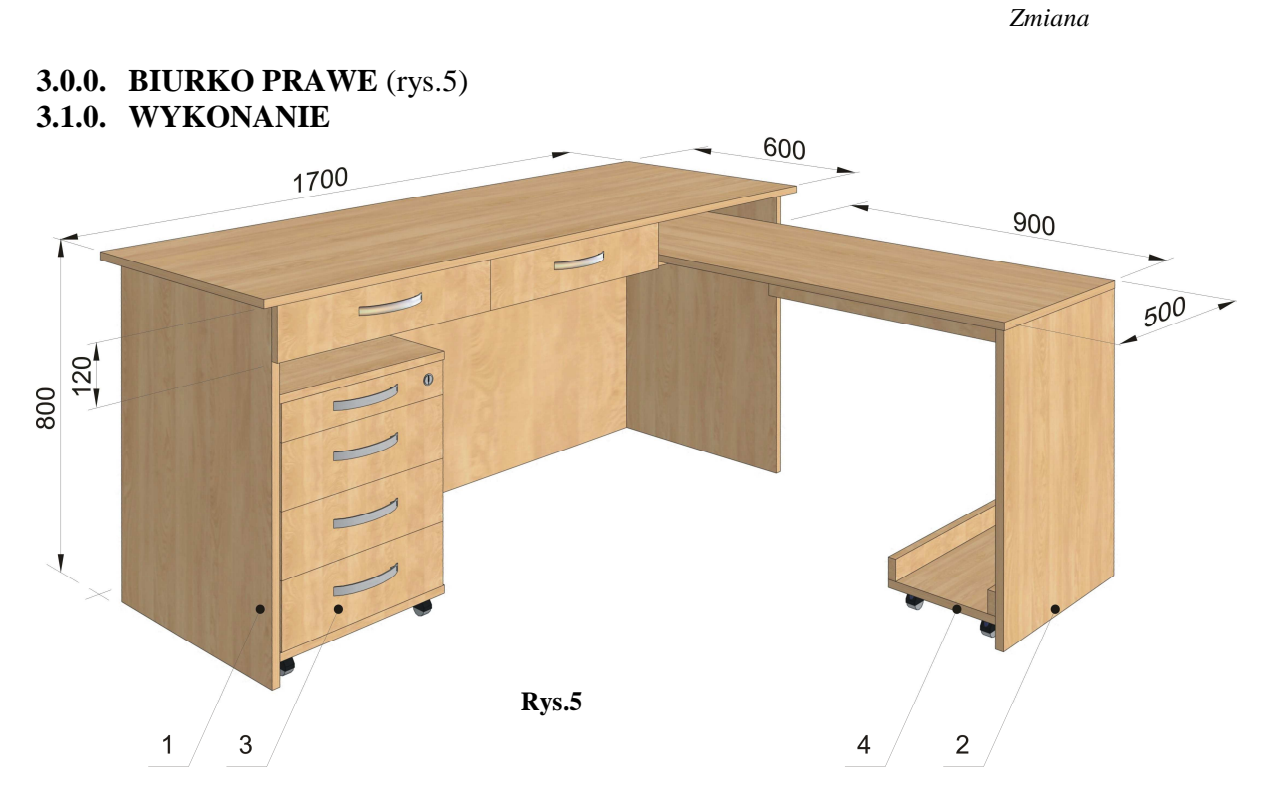

Ogólne warunki wykonani pkt.1.1.0.. Kontener wykonany zgodnie z pkt. 2.1.0. załącznika I

W skład biurka wchodzi:

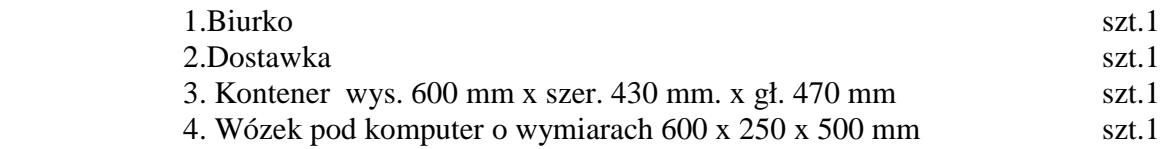

# **4.0.0. BIURKO LEWE**

# **4.1.0. WYKONANIE**

Ogólne warunki wykonani pkt.1.1.0. i 3.1.0. Odbicie lustrzane rys.5